## <span id="page-0-0"></span>Package: teamcolors (via r-universe)

June 16, 2024

Type Package Title Color Palettes for Pro Sports Teams Version 0.0.4.9002 Description Provides color palettes corresponding to professional and amateur, sports teams. These can be useful in creating data graphics that are themed for particular teams. Depends  $R$  ( $> = 3.5$ ) Imports dplyr, ggplot2, tibble, tidyr **Suggests** Lahman, test that  $(>= 2.1.0)$ License GPL Encoding UTF-8 LazyData true URL <http://github.com/beanumber/teamcolors> BugReports <https://github.com/beanumber/teamcolors/issues> RoxygenNote 7.2.3 Repository https://beanumber.r-universe.dev RemoteUrl https://github.com/beanumber/teamcolors RemoteRef HEAD RemoteSha 340ebc8534b8f2fdb60685e89744c5727db5093e

### **Contents**

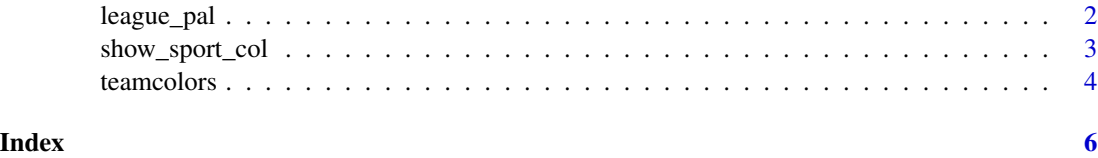

<span id="page-1-0"></span>

#### Description

Color palettes for sports teams

#### Usage

```
league\_pal(lg, which = 1)team_filter(pattern = ".")
team_vec(pattern = "."., which = 1)
team_pal(pattern, colors = c(1, 2))
scale\_color\_teams(which = 1, ...)scale_fill_teams(which = 1, ...)show_team_col(...)
show_ncaa_col(...)
```
#### Arguments

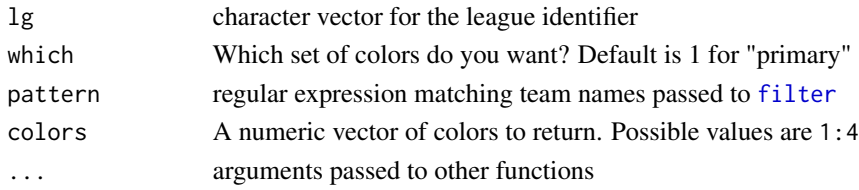

#### Details

Use league\_pal to return a vector of colors for a spcefic league. Use team\_pal to return a palette (named vector) of multiple colors for a specific team.

#### Value

For \*\_pal() functions, a named character vector of colors For scale\_\*\_teams() functions, a wrapper to [scale\\_color\\_manual](#page-0-0) or [scale\\_fill\\_manual](#page-0-0)

#### See Also

teamcolors [show\\_col](#page-0-0)

#### <span id="page-2-0"></span>show\_sport\_col 3

#### Examples

```
league_pal("mlb", 2)
team_filter("New York")
team_vec("New York")
team_pal("Celtics")
team_pal("Lakers", 1:4)
team_pal("New York", 1:4)
if (require(Lahman) && require(dplyr) && require(ggplot2)) {
  pythag <- Teams %>%
    filter(yearID == 2016) %>%
    select(name, teamID, yearID, W, L, R, RA) %>%
    mutate(wpct = W / (W + L), exp_wpct = 1 / (1 + (RA/R)^2)) %>%
    left_join(teamcolors, by = "name")
  p \leftarrow ggplot(pythag, aes(x = wpct, y = exp_wpct, color = name, fill = name)) +geom_abline(slope = 1, intercept = 0, linetype = 3) +
    geom\_point(shape = 21, size = 3) +scale_x_continuous("Winning Percentage", limits = c(0.3, 0.7)) +
    scale_y_continuous("Expected Winning Percentage", limits = c(0.3, 0.7)) +
    labs(title = "Real and Pythagorean winning % by team",
    subtitle = paste(pythag$yearID[1], "MLB Season", sep = " "),
    caption = "Source: the Lahman baseball database. Using teamcolors R pckg") +
    coord_equal()
  p +scale_fill_teams(name = "Team") +
    scale_color_teams(name = "Team")
}
## Not run:
show_team_col()
## End(Not run)
## Not run:
show_ncaa_col()
## End(Not run)
```
show\_sport\_col *Displays palettes for all teams for a specified sport*

#### **Description**

Displays palettes for all teams for a specified sport

#### Usage

show\_sport\_col(sport, ...)

<span id="page-3-0"></span>4 teamcolors and the contract of the contract of the contract of the contract of the contract of the contract of the contract of the contract of the contract of the contract of the contract of the contract of the contract

#### Arguments

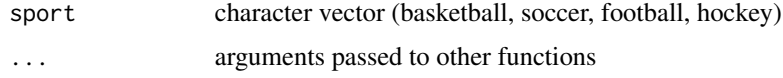

#### See Also

[show\\_col](#page-0-0)

#### Examples

show\_sport\_col(sport = "soccer")

teamcolors *Color palettes for professional sports teams*

#### Description

Color palettes for professional sports teams

#### Usage

teamcolors

#### Format

A data frame with one row for each professional team and five variables:

name the name of the team as they are presented in the teamcolors dataset

league the league in which the team plays

primary the team's primary color

secondary the team's secondary color

tertiary the team's tertiary color

quaternary the team's quaternary color

division the team's division

location the team's location, not standardized

mascot the team's mascot

sportslogos\_name the name of the team as they are presented on the sportslogos website

logo URL to the team's logo, hosted by <http://www.sportslogos.net>

#### Details

The colors given are HTML hexidecimal values. See [colors](#page-0-0) for more information.

#### teamcolors 5

#### Source

<http://jim-nielsen.com/teamcolors/>, <http://www.sportslogos.net>, [https://teamcolorc](https://teamcolorcodes.com/)odes. [com/](https://teamcolorcodes.com/)

#### Examples

```
data(teamcolors)
```

```
if (require(Lahman) & require(dplyr)) {
 pythag <- Teams %>%
   filter(yearID == 2014) %>%
   select(name, W, L, R, RA) %>%
   mutate(wpot = W / (W+L), exp_wpot = 1 / (1 + (RA/R)^2)) %# St. Louis Cardinals do not match
   left_join(teamcolors, by = "name")
 with(pythag, plot(exp_wpct, wpct, bg = primary, col = secondary, pch = 21, cex = 3))
# Using ggplot2
if (require(ggplot2)) {
 ggplot(pythag, aes(x = wpct, y = exp_wpct, color = name, fill = name)) +geom_abline(slope = 1, intercept = 0, linetype = 3) +
   geom\_point(shape = 21, size = 3) +scale_fill_manual(values = pythag$primary, guide = FALSE) +
   scale_color_manual(values = pythag$secondary, guide = FALSE) +
   geom_text(aes(label = substr(name, 1, 3))) +
   scale_x_continuous("Winning Percentage", limits = c(0.3, 0.7)) +
   scale_y_continuous("Expected Winning Percentage", limits = c(0.3, 0.7)) +
    coord_equal()
 }
}
```
# <span id="page-5-0"></span>Index

∗ datasets teamcolors, [4](#page-3-0) colors, *[4](#page-3-0)* filter, *[2](#page-1-0)* league\_pal, [2](#page-1-0) scale\_color\_manual, *[2](#page-1-0)* scale\_color\_teams *(*league\_pal*)*, [2](#page-1-0) scale\_fill\_manual, *[2](#page-1-0)* scale\_fill\_teams *(*league\_pal*)*, [2](#page-1-0) show\_col, *[2](#page-1-0)*, *[4](#page-3-0)* show\_ncaa\_col *(*league\_pal*)*, [2](#page-1-0) show\_sport\_col, [3](#page-2-0) show\_team\_col *(*league\_pal*)*, [2](#page-1-0) team\_filter *(*league\_pal*)*, [2](#page-1-0) team\_pal *(*league\_pal*)*, [2](#page-1-0) team\_vec *(*league\_pal*)*, [2](#page-1-0) teamcolors, [4](#page-3-0)